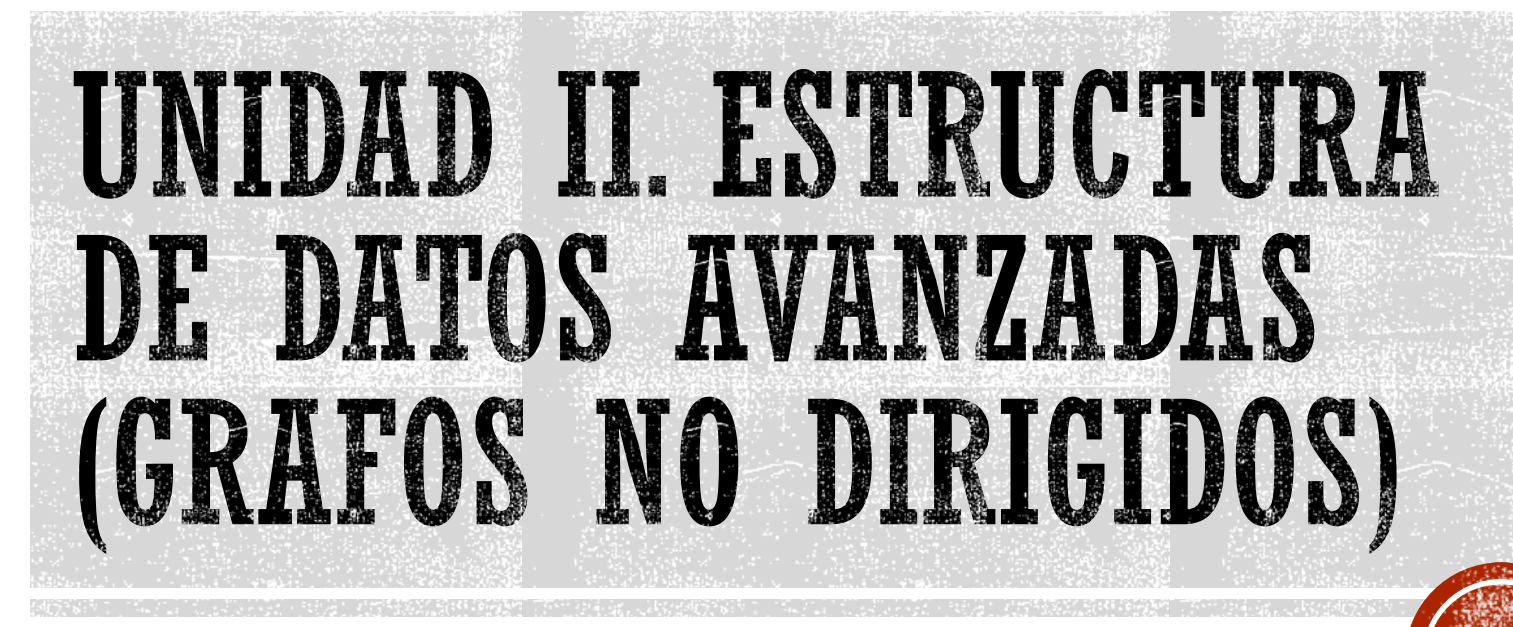

Francisco J. Hernández López

fcoj23@cimat.mx

### **GRAFOS NO DIRIGIDOS**

- Sus aristas son pares de vértices no ordenados, es decir si hay un camino del vértice  $i$  al vértice  $j$ , será exactamente el mismo camino del vértice  $i$  al vértice  $i$
- Modelan relaciones simétricas entre diferentes objetos
- Para su representación, se pueden utilizar:
	- Una matriz de adyacencia (simétrica)
	- Una lista de adyacencia

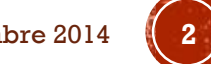

#### EJEMPLO DE UN GRAFO NO DIRIGIDO

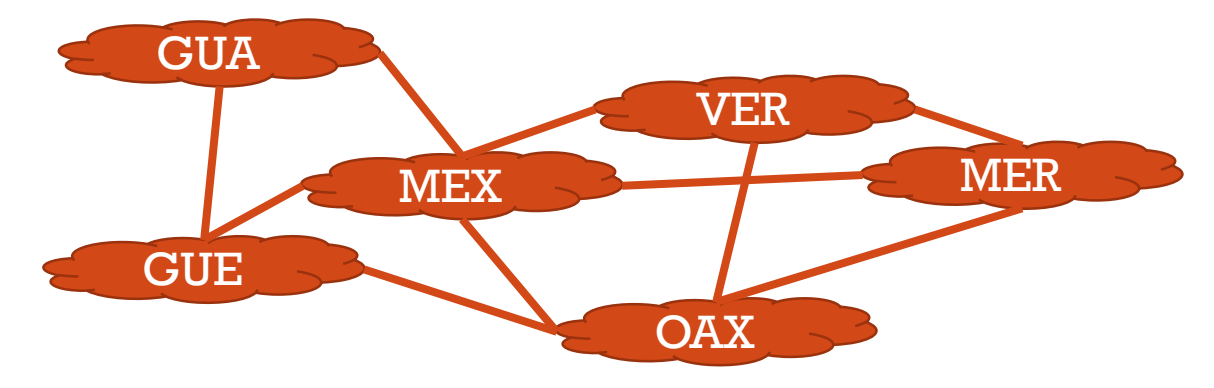

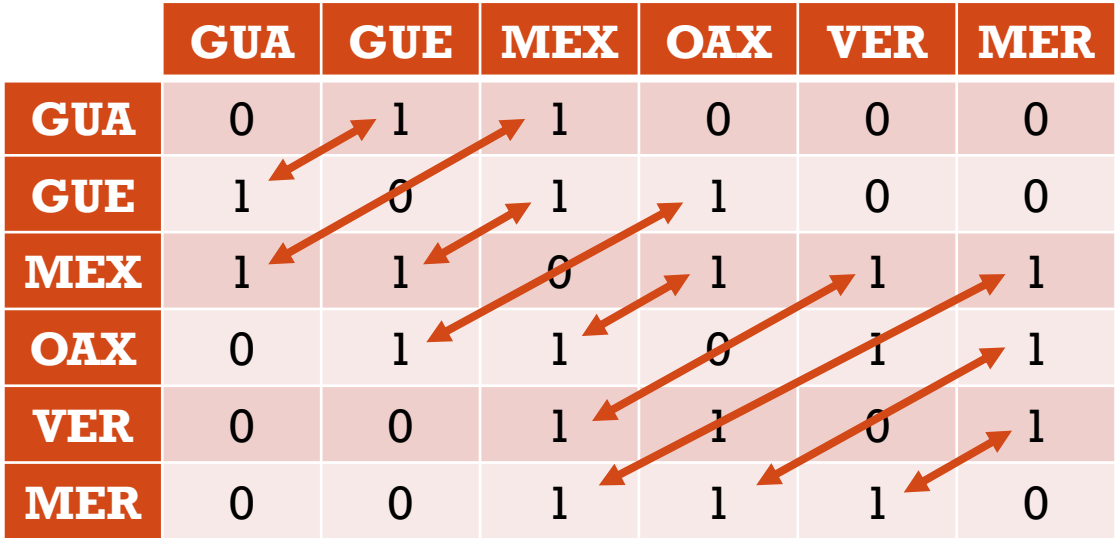

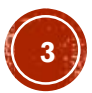

#### **MINIMUM SPANNING TREE**

- O también conocido como:
	- Árbol de expansión mínima
	- Árbol expandido mínimo
	- Árbol abarcador de costo mínimo
	- Árbol recubridor mínimo
- Sea  $G = (V, A)$  un grafo conexo en donde cada arista  $(u, v)$  tiene asociado un peso o costo  $c(u, v)$ , entonces un árbol de expansión mínima del grafo  $G$  se define como:
	- $\blacksquare$  Un árbol libre que conecta todos los vértices de  $V$  por medio de las aristas que suman el menor costo

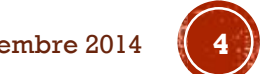

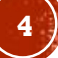

# ÁRBOL DE EXPANSIÓN MÍNIMA

- Ejemplo: Diseño de redes de comunicación
	- Los vértices representan las ciudades
	- Las aristas representan los posibles canales de comunicación
	- El costo asociado a cada arista representa el costo de comunicar una ciudad con otra (tiempo, dinero, medios, etc.)

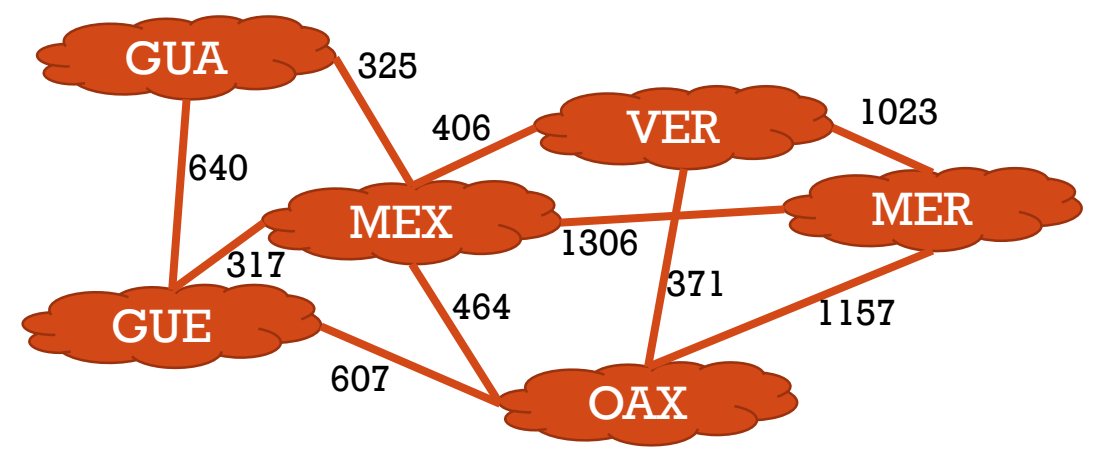

Un árbol de expansión mínima representará la red de comunicación que conecta a todas las ciudades a un costo mínimo.

Programación Avanzada, Grafos no dirigidos, Francisco J. Hernández-López **Agosto-Diciembre 2014 5** 

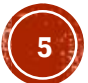

#### **ALGORITMO DE PRIM**

- Encuentra el árbol de expansión mínima de un grafo
- Tiempo de ejecución
	- Matriz de adyacencia:  $O(N^2)$
	- Lista de adyacencia:  $O(A * log N)$
- Consideraciones:
	- $V = \{1, 2, ..., n\}$   $\rightarrow$  Conjunto de vértices
	- $\bullet$   $U \rightarrow$  Subconjunto propio de V, iniciando con  $U = \{1\}$  el primer vértice de
	- $L \rightarrow L$  lista de aristas que se va formando con las aristas de menor costo seleccionadas. Inicialmente  $L = \{ \emptyset \}$

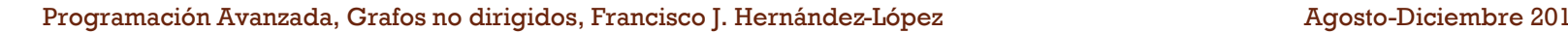

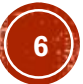

#### **ALGORITMO DE PRIM**

1. Mientras  $(V \neq U)$  repetir

- 1. Elegir una arista  $(u, v) \in A(G)$  tal que su costo sea mínimo, siendo  $u \in U$  y  $v \in (V-U)$
- 2. Agregar la arista  $(u, v)$  a L
- 3. Agregar el vértice  $\nu$  a  $U$

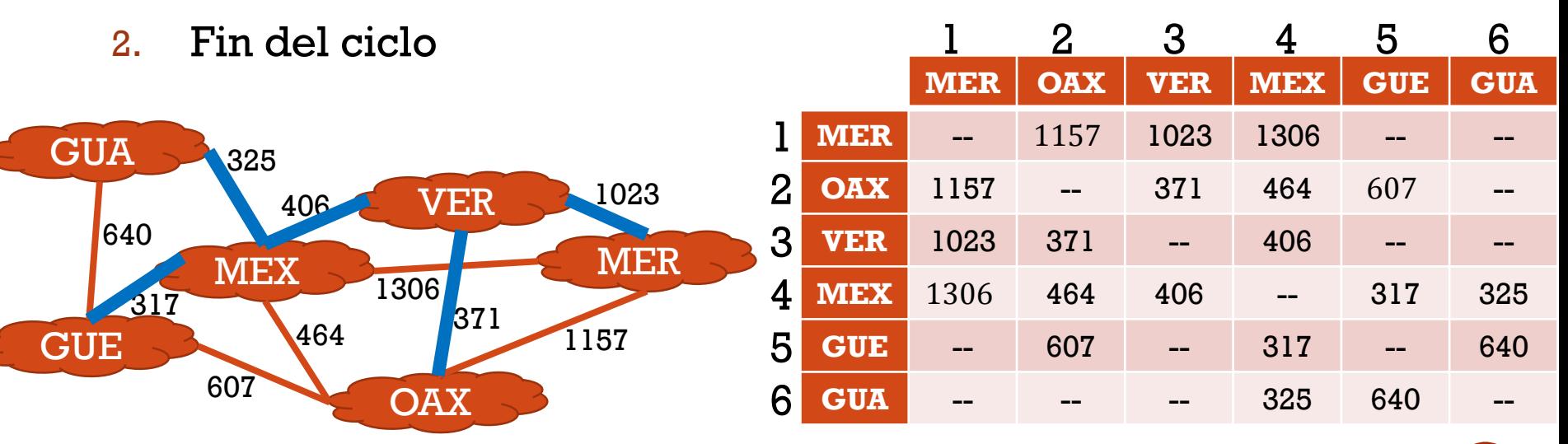

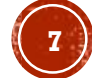

#### ALGORITMO DE KRUSKAL

- Al igual que el algoritmo de Prim, encuentra el árbol de expansión mínima de un grafo
- Tiempo de ejecución
	- $O(A * log A)$ , donde A es el número de aristas

#### Consideraciones:

- $L \rightarrow$  Conjunto formado por las aristas y sus respectivos costos
- $\mathsf{P}\to\mathsf{Represent}$ a las particiones generadas a partir de V.
- Inicialmente  $P = \{ \{v_1\}, \{v_2\}, \dots, \{v_n\} \}$

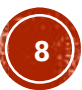

#### ALGORITMO DE KRUSKAL

- $\blacksquare$  Mientras haya vértices en  $P$  que pertenezcan a particiones distintas, repetir
	- De  $L$  seleccionar la arista  $(u, v)$  que tenga el menor costo
	- $\bullet$  Si ( $u \, y \, v$  se encuentran en particiones diferentes) entonces
		- **Unir las particiones a las cuales pertenecen**  $u \nabla v$
	- Fin si

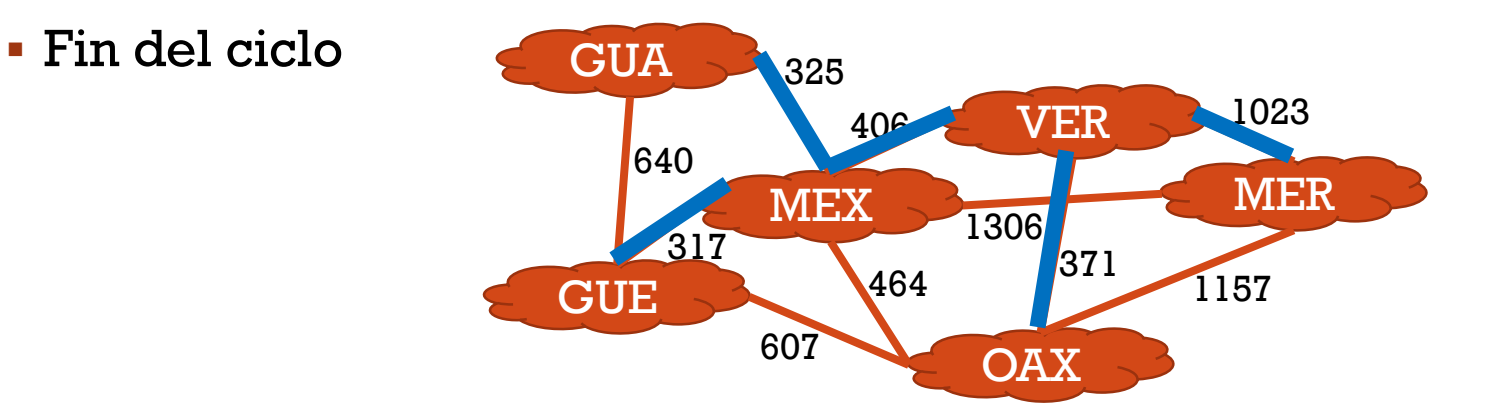

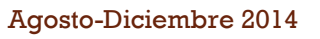

### APLICACIONES

Araña web (web crawling): Programa que inspecciona las páginas web de forma automática:

- Crear el índice de una maquina de búsqueda
- Analizar los enlaces de un sitio para buscar links rotos
- Recolectar información de un cierto tipo: precios, descargas, etc.

Red social (social networking): Forma de representar una estructura social. Si dos elementos de un conjunto de actores (personas, organizaciones, etc.) están relacionadas o conectadas deacuerdo a algún criterio (relación profesional, perentezco, negocios, etc.), entonces se construye una línea que conecta a dichos elementos. Ej: Facebook, Friend-finder, etc.

Transmisión a través de la red (network broadcast): Transmisión de datos (video, imágenes, audio, etc.) a través de la red. Ej: TV o radio en la red.

Programación Avanzada, Grafos no dirigidos, Francisco J. Hernández-López **Agosto-Diciembre 2014 100** 

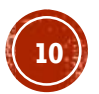

### APLICACIONES

Recolector de basura (garbage collection): Mecanismo de gestión de memoria implementado en algunos lenguajes de programación de tipo interpretado o script (Python, Java, C#, Ruby, etc.)

Resolver juegos de rompecabezas (puzzles games):

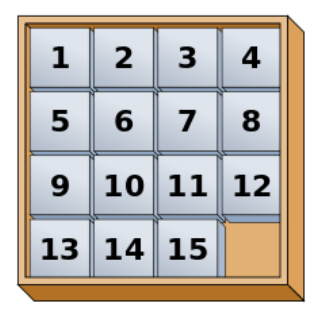

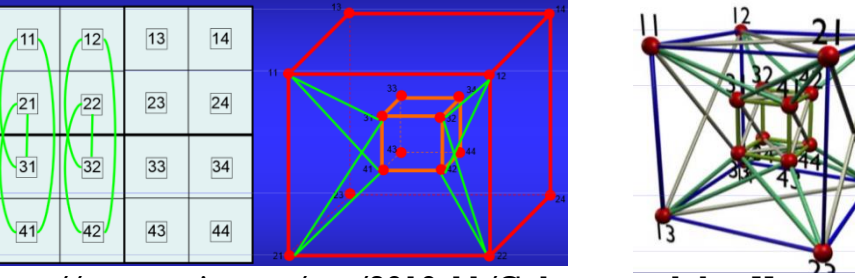

http://www.unizar.es/ttm/2010-11/Colores\_sudoku\_Huesca.pdf

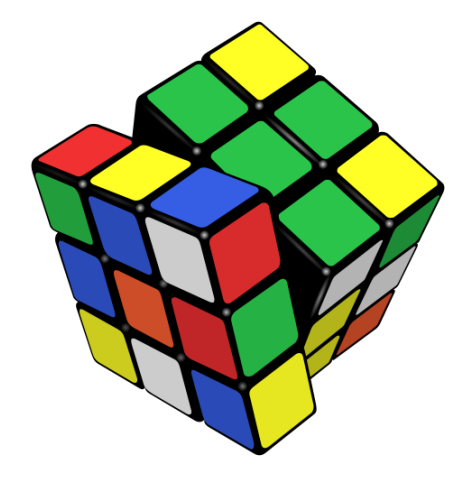

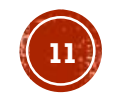

# MÉTODOS DE BÚSQUEDA

 Existen diversas aplicaciones en las cuales se pueden definir un estado inicial y entonces plantear el problema como la búsqueda de un estado final

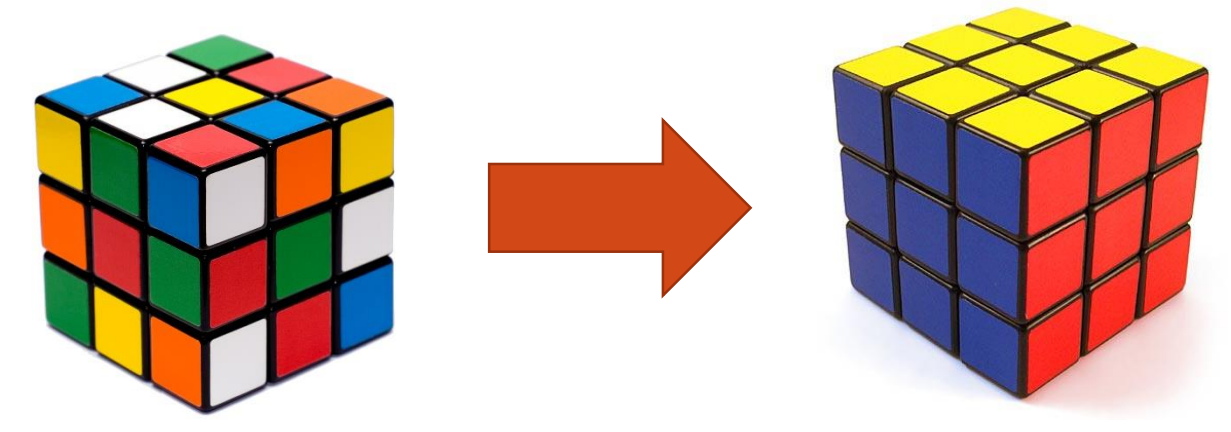

- Búsqueda a lo ancho (Breadth-first)
- $\triangleright$  Búsqueda en profundidad (Depth-first)

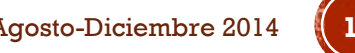

# **BÚSQUEDA A LO ANCHO**

- Los nodos se expanden en el orden en el que han sido generados
- Basado en la estructura FIFO (Cola)
- Consideraciones:
	- Se avanza por niveles hasta encontrar el estado meta
	- Utiliza dos listas auxiliares:
		- **ABIERTO**  $\rightarrow$  Se utiliza para almacenar los nodos que están pendientes de ser expandidos. Cada nuevo nodo generado se coloca al final de la lista
		- CERRADO  $\rightarrow$  Se colocan los nodos que ya han sido expandidos

Nota: Expandir a un nodo es calcular todos los sucesores del nodo

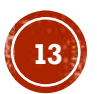

# BÚSQUEDA A LO ANCHO (ALGORITMO)

- 1. Insertar el nodo inicial en la lista ABIERTO
- 2. Mientras (ABIERTO no esté vacía) y (no se haya alcanzado el estado final) repetir
	- 1. Quitar el primer nodo  $X$  de ABIERTO
	- 2. Si (el nodo  $X$  no se encuentra en CERRADO) entonces
		- 1. Poner el nodo  $X$  en la lista CERRADO
		- 2. Expandir el nodo  $X$  obteniendo todos sus sucesores
		- 3. Si (hay sucesores y no son el estado final) entonces
			- 1. Almacenar al final de ABIERTO y proveer apuntadores para regresar a  $X$
		- 4. Fin si
	- 3. Fin si
- 3. Fin ciclo
- Complejidad del método:
- $O(b^d)$ , con:
- $h \rightarrow$  factor de ramificación
- $d \rightarrow$  profundidad del árbol
- 4. Si (se generó el estado final) entonces
	- 1. Éxito: Desplegar la trayectoria del estado inicial al estado final
- 5. Si no
	- 1. Fracaso: No se alcanzó el estado final
- 6. Fin si

Programación Avanzada, Grafos no dirigidos, Francisco J. Hernández-López Agosto-Diciembre 2014 **14**

Tiempo de Ejecución:  $2A \rightarrow G$ rafo no dirigido  $A \rightarrow$  Grafo dirigido

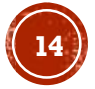

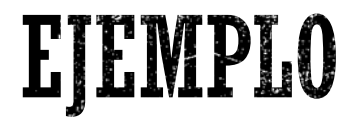

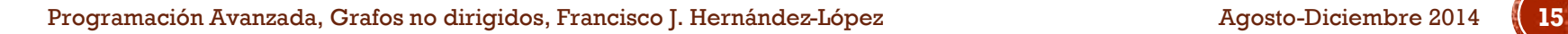

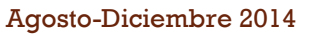

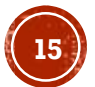

## BÜSQUEDA EN PROFUNDIDAD

- Se expande el nodo más recientemente generado
- Basado en la estructura LIFO (Pila)

#### Consideraciones:

- La profundidad del nodo inicial es 1
- La profundidad de un nodo no inicial es igual a uno más la profundidad de su padre
- ABIERTO y CERRADO son dos listas simplemente ligadas
- $\blacksquare$  Se establece un límite de profundidad permitido  $P$
- Si se llega al límite establecido sin llegar al estado final (después de haber hecho backtracking), entonces se considera que el problema no tiene solución

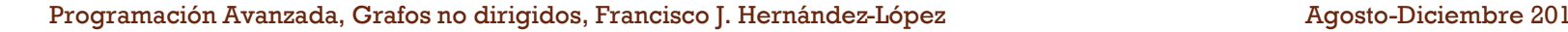

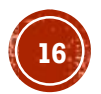

## BÜSQUEDA EN PROFUNDIDAD (ALGORITMO)

- 1. Insertar el nodo inicial en la lista llamada ABIERTO
- 2. Mientras (ABIERTO tenga elementos) y (no se haya llegado al estado final), repetir
	- 1. Ouitar el primer nodo  $N$  de ABIERTO
	- 2. Si (N no está en CERRADO) y (su profundidad es  $\leq P$ ) entonces
		- $1.$  Insertar el nodo  $N$  en la lista CERRADO
		- 2. Expandir el nodo  $N$  obteniendo todos sus sucesores
		- 3. Si (hay sucesores y no son el estado final) entonces
			- 1. Almacenarlos al inicio de la lista ABIERTO
		- 4. Fin si
	- 3. Fin si

Complejidad del método:  $O(V + A) \rightarrow #V$ értices + #Aristas

- 3. Fin ciclo
- 4. Si (alguno de los nodos generados es el estado final) entonces
	- 1. Éxito: Desplegar la trayectoria desde el estado inicial al estado final
- 5. Si no
	- 1. Fracaso: No se encontró el estado final
- 6. Fin si

Programación Avanzada, Grafos no dirigidos, Francisco J. Hernández-López **1776 - Programación Avanzada, Grafos no dirigidos**, Francisco J. Hernández-López

Tiempo de Ejecución:  $2A \rightarrow$  Grafo no dirigido  $A \rightarrow$  Grafo dirigido

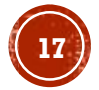

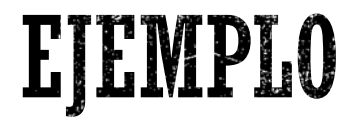

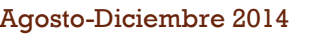

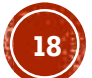